## **How to add more system information and color to your virtual terminals and shells with "screenfetch"**

You might have seen screenfetch or similar tools like bginfo (winblows only) before. But how to install them so that they provide constant use to every user on a system. Here is how i did it for my virtual consoles (text based pre login environment). Thanks to cron it runs every minute and updates the **/etc/issue** file, which is then displayed on every console.

## **Installation to display on local virtual consoles/terminals:**

1. Install screenfetch :

apt install screenfetch -y

2. Install screenfetch as a cronjob:

```
echo '* * * * * root echo "\l\n$(screenfetch)" > /etc/issue' >>
/etc/crontab
```
3. wait 1-2 minutes and check out your virtual console by pressing the keys CTRL+ALT+F1-F8 (F1 + F2 may be graphical environments on some distros. go use F3 and higher then.) Press ENTER key to see the updated login prompt.

## **Installation on interactive shells / on opening graphical terminals:**

1. Simply add screenfetch to your system wide bashrc **/etc/bash.bashrc** :

```
echo "screenfetch" >> /etc/bash.bashrc
```
2. The next time you open up an interactive shell it will pop up.

— [Axel Werner](mailto:mail@awerner.myhome-server.de) 2019-02-10 12:57

[linux](https://awerner.myhome-server.de/doku.php?id=tag:linux&do=showtag&tag=linux), [shells,](https://awerner.myhome-server.de/doku.php?id=tag:shells&do=showtag&tag=shells) [bash,](https://awerner.myhome-server.de/doku.php?id=tag:bash&do=showtag&tag=bash) [login](https://awerner.myhome-server.de/doku.php?id=tag:login&do=showtag&tag=login), [terminal](https://awerner.myhome-server.de/doku.php?id=tag:terminal&do=showtag&tag=terminal), [console](https://awerner.myhome-server.de/doku.php?id=tag:console&do=showtag&tag=console), [tty](https://awerner.myhome-server.de/doku.php?id=tag:tty&do=showtag&tag=tty), [virtual](https://awerner.myhome-server.de/doku.php?id=tag:virtual&do=showtag&tag=virtual), [screenfetch,](https://awerner.myhome-server.de/doku.php?id=tag:screenfetch&do=showtag&tag=screenfetch) [bginfo](https://awerner.myhome-server.de/doku.php?id=tag:bginfo&do=showtag&tag=bginfo)

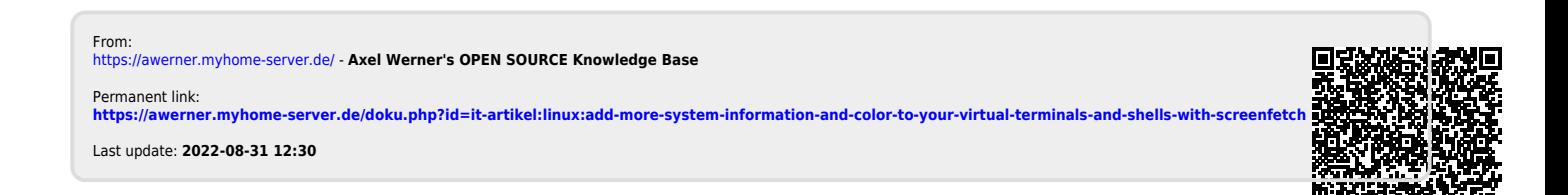